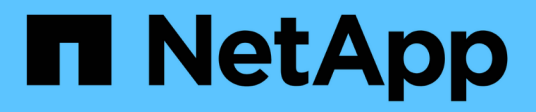

## **Perform bulk import for CIFS user groups**

## ONTAP 9.11.1 REST API reference

NetApp May 08, 2024

This PDF was generated from https://docs.netapp.com/us-en/ontap-restapi-9111/ontap/protocols\_cifs\_users-and-groups\_bulk-import\_svm.uuid\_endpoint\_overview.html on May 08, 2024. Always check docs.netapp.com for the latest.

# **Table of Contents**

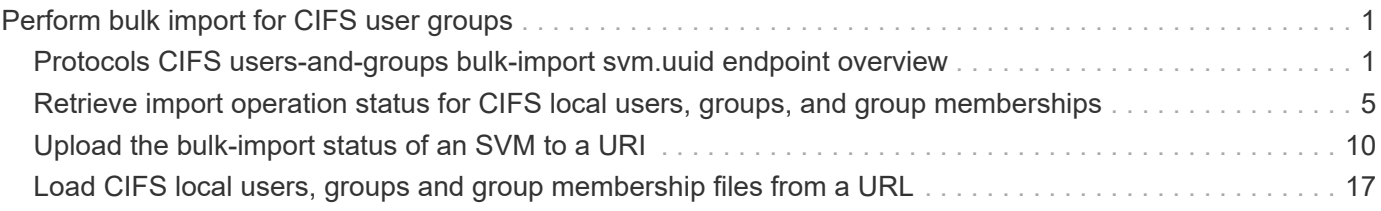

# <span id="page-2-0"></span>**Perform bulk import for CIFS user groups**

## <span id="page-2-1"></span>**Protocols CIFS users-and-groups bulk-import svm.uuid endpoint overview**

## **Overview**

Bulk import of the CIFS local users, groups and group membership information can be done from the specified Uniform Resource Identifier (URI). This replaces the existing contents of the CIFS local users, groups and group memberships. This API is used to bulk import from the specified URI, get the status of the last import and to upload the import status to the specified URI.

## **Retrieving import status of the last bulk import**

The bulk-import GET endpoint retrieves the status of the last bulk-import operation of the specified SVM.

## **Examples**

**Retrieving the status of a successful bulk import**

```
# The API:
/api/protocols/cifs/users-and-groups/bulk-import/{svm.uuid}
# The call:
curl -X GET "https://<mgmt-ip>/api/protocols/cifs/users-and-groups/bulk-
import/6de1d39d-1473-11ec-b0cf-0050568e4acc" -H "accept: application/json"
# The response:
{
"svm": {
    "uuid": "6de1d39d-1473-11ec-b0cf-0050568e4acc",
 "name": "vs1",
  " links": {
      "self": {
        "href": "/api/svm/svms/6de1d39d-1473-11ec-b0cf-0050568e4acc"
      }
   }
},
"import uri": {
    "path":
"http://nbsweb.eng.btc.netapp.in/u/st/web/LUG_Import/Vserver1/user4.7z"
},
"state": "success",
"detailed status": {
    "message": "Operation completed successfully.",
   "code": "0"
},
"elements_ignored": 0,
"elements_imported": 2,
"_links": {
   "self": {
      "href": "/api/protocols/cifs/users-and-groups/import/6de1d39d-1473-
11ec-b0cf-0050568e4acc"
    }
}
}
```
**Retrieving the status of a bulk import that failed**

```
# The API:
/api/protocols/cifs/users-and-groups/bulk-import/{svm.uuid}
# The call:
curl -X GET "https://<mgmt-ip>/api/protocols/cifs/users-and-groups/bulk-
import/6de1d39d-1473-11ec-b0cf-0050568e4acc" -H "accept: application/json"
# The response:
{
"svm": {
    "uuid": "6de1d39d-1473-11ec-b0cf-0050568e4acc",
  "name": "vs1",
    "_links": {
      "self": {
        "href": "/api/svm/svms/6de1d39d-1473-11ec-b0cf-0050568e4acc"
      }
   }
},
"import uri": {
    "path":
"http://nbsweb.eng.btc.netapp.in/u/st/web/LUG_Import/Vserver1/user5.7z"
},
"state": "success",
"detailed status": {
    "message": "Failed parsing line 1 of the input file. Check syntax and
contents.",
    "code": "655698"
},
"elements_ignored": 0,
"elements_imported": 0,
"_links": {
    "self": {
      "href": "/api/protocols/cifs/users-and-groups/import/6de1d39d-1473-
11ec-b0cf-0050568e4acc"
    }
}
}
```
**Retrieving bulk import information for CIFS local users, groups, and group memberships**

```
# The API:
/api/protocols/cifs/users-and-groups/bulk-import/{svm.uuid}
# The call:
curl -X POST "https://<mgmt-ip>/api/protocols/cifs/users-and-groups/bulk-
import/6de1d39d-1473-11ec-b0cf-0050568e4acc" -H "accept: application/json"
-d
'{"import uri.username":"user1","import uri.password":"aaaa","decryption p
assword":"cccc","import_uri.path":"http://example.com/file1.7z"}'
# The response:
{
"job": {
    "uuid": "e8293262-1af0-11ec-8243-0050568e4acc",
  " links": \{  "self": {
        "href": "/api/cluster/jobs/e8293262-1af0-11ec-8243-0050568e4acc"
      }
    }
}
}
```
**Retrieving status upload information of the last import operation for the specified URI**

```
# The API:
/api/protocols/cifs/users-and-groups/bulk-import/{svm.uuid}
# The call:
curl -X PATCH "https://<mgmt-ip>/api/protocols/cifs/users-and-groups/bulk-
import/6de1d39d-1473-11ec-b0cf-0050568e4acc" -H "accept: application/json"
-d
'{"status_uri.username":"user1","status_uri.password":"aaaa","status_uri.p
ath":"http://example.com/fileupload.7z"}'
# The response:
{
"job": {
    "uuid": "e8293262-1af0-11ec-8243-0050568e4acd",
  " links": {
      "self": {
        "href": "/api/cluster/jobs/e8293262-1af0-11ec-8243-0050568e4acd"
  }
    }
}
}
```
## <span id="page-6-0"></span>**Retrieve import operation status for CIFS local users, groups, and group memberships**

GET /protocols/cifs/users-and-groups/bulk-import/{svm.uuid}

**Introduced In:** 9.11

Retrieves information about the import operation status of the CIFS local users, groups, and group memberships.

## **Related ONTAP commands**

```
• vserver cifs users-and-groups import get-status
```
## **Parameters**

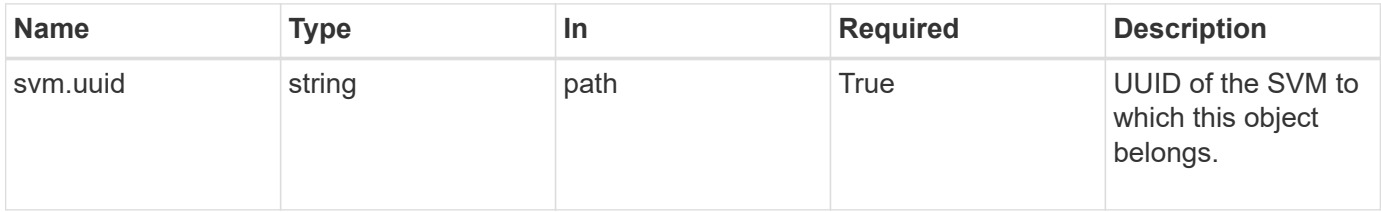

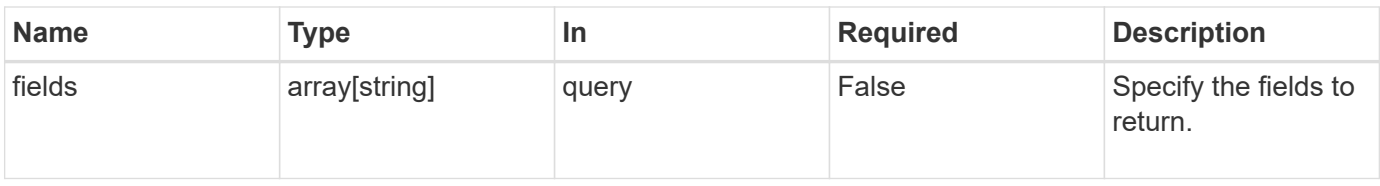

## **Response**

Status: 200, Ok

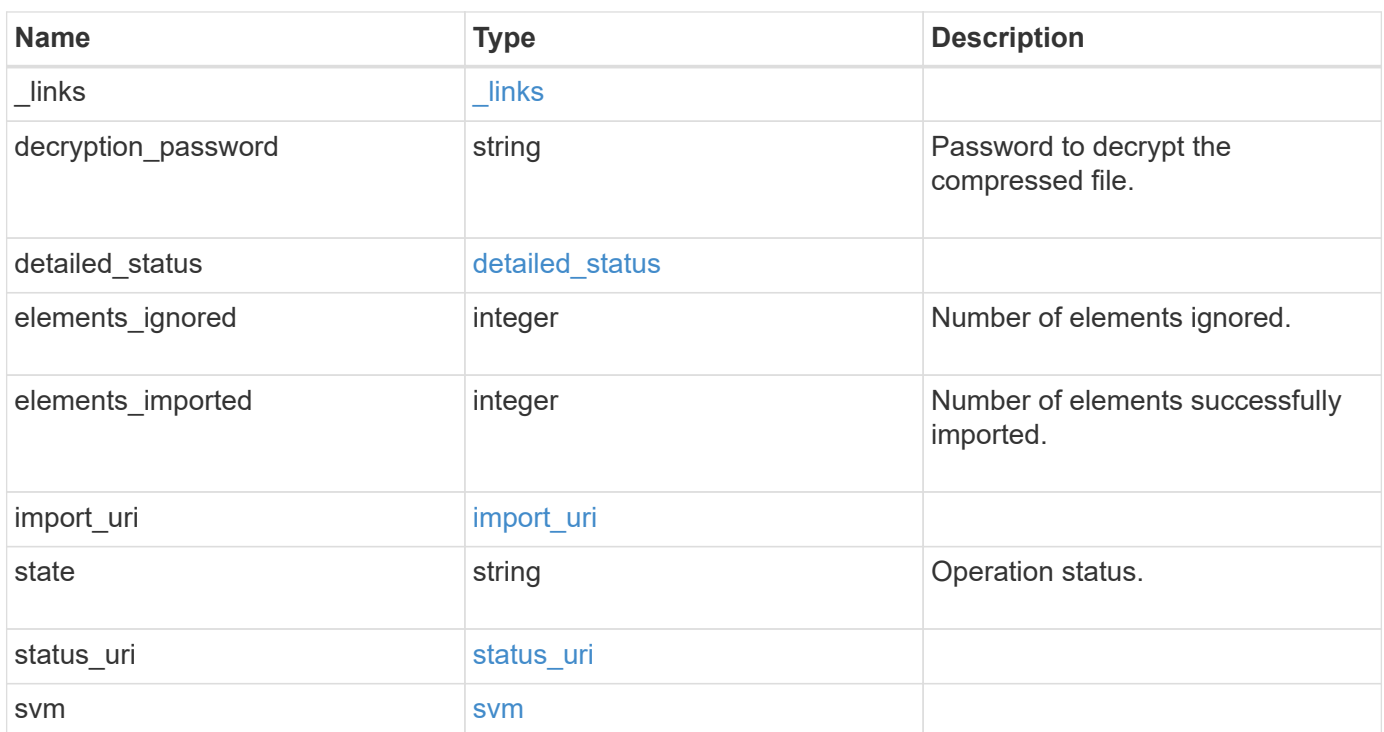

**Example response**

```
{
  " links": {
      "self": {
        "href": "/api/resourcelink"
     }
    },
  "detailed status": {
     "code": "6684732"
    },
  "import uri": {
      "path": "http://web.sample.com/web1/file1.7z",
     "username": "user1"
    },
    "state": "failed",
    "status_uri": {
     "path": "http://web.sample.com/web1/file1.7z",
     "username": "user1"
    },
    "svm": {
      "_links": {
        "self": {
          "href": "/api/resourcelink"
        }
      },
      "name": "svm1",
      "uuid": "02c9e252-41be-11e9-81d5-00a0986138f7"
   }
}
```
## **Error**

```
Status: Default, Error
```
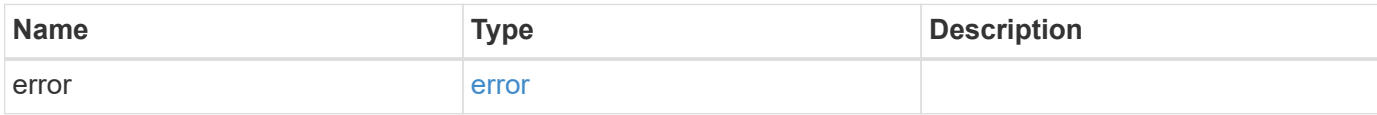

#### **Example error**

```
{
   "error": {
     "arguments": {
       "code": "string",
       "message": "string"
      },
     "code": "4",
     "message": "entry doesn't exist",
     "target": "uuid"
   }
}
```
## **Definitions**

#### **See Definitions**

href

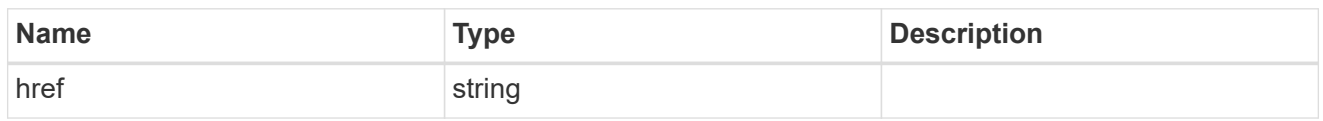

\_links

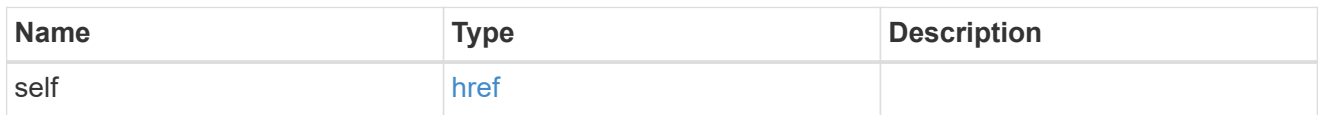

#### detailed\_status

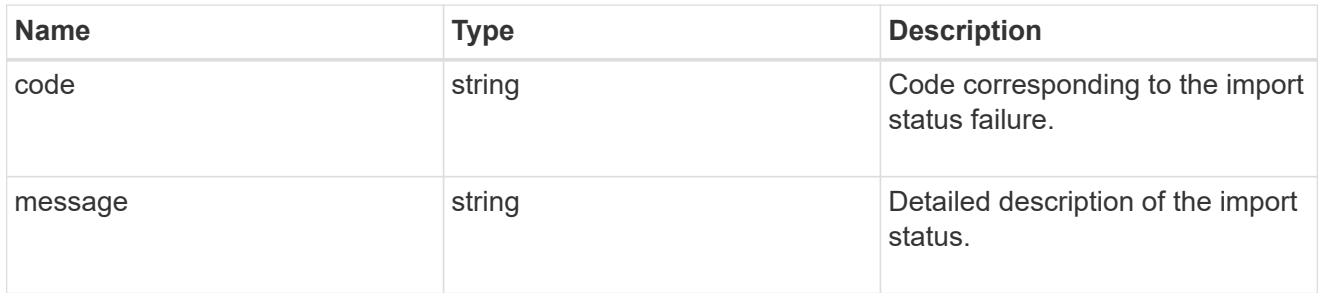

### import\_uri

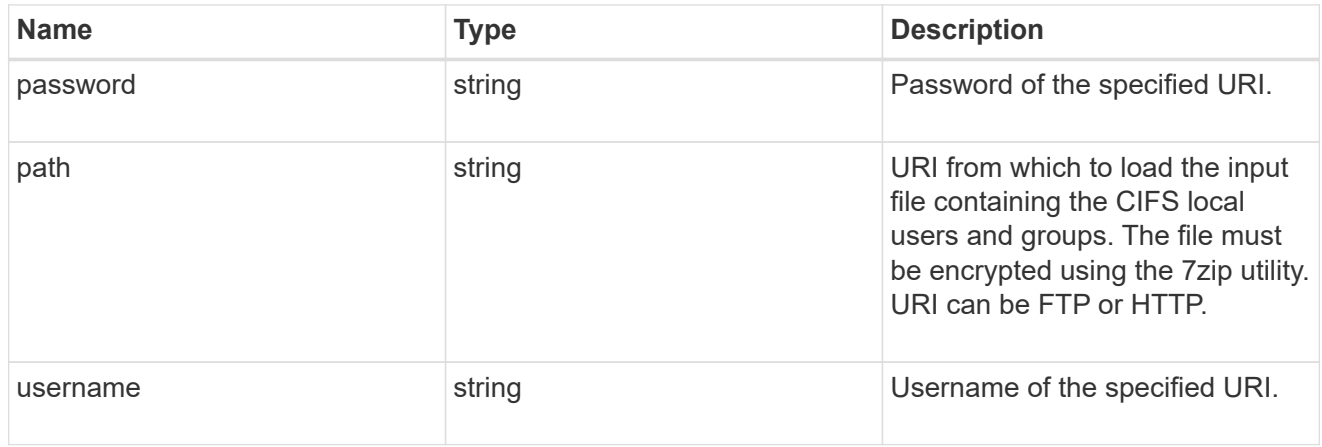

#### status\_uri

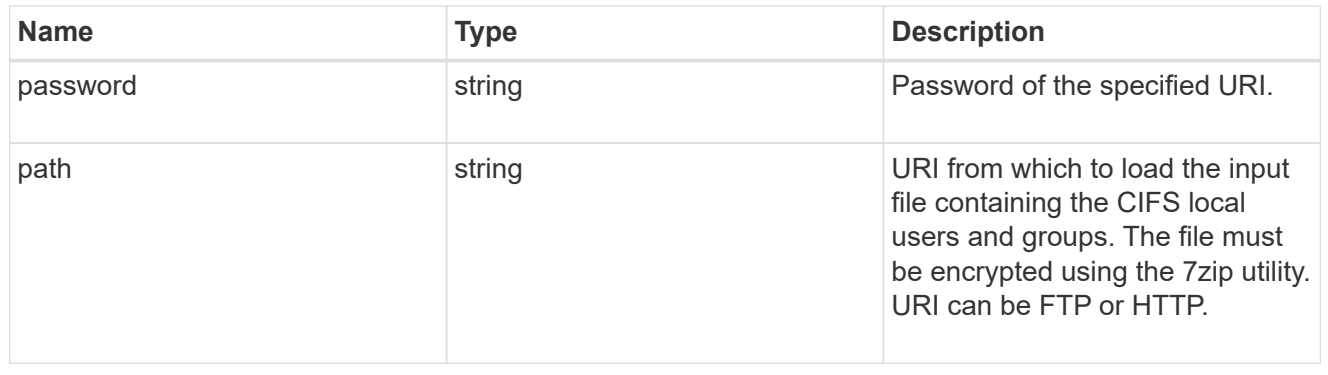

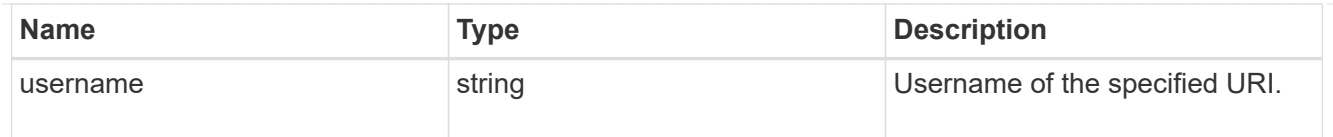

#### svm

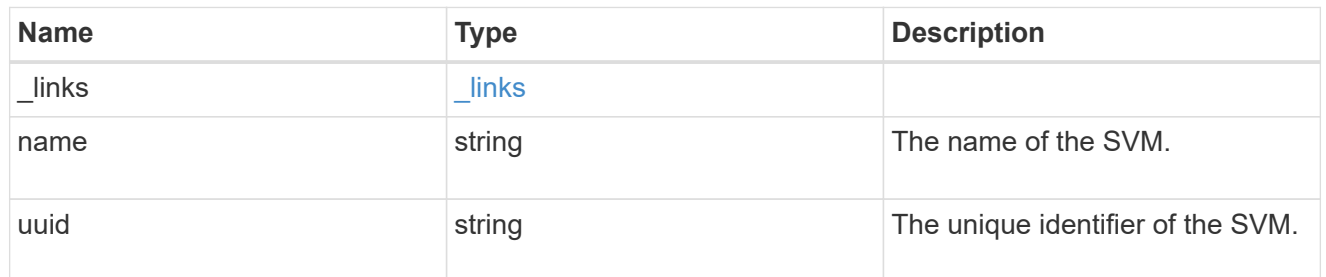

#### error\_arguments

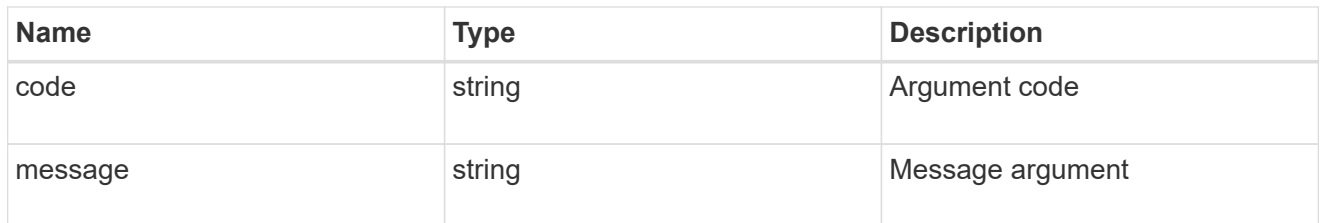

error

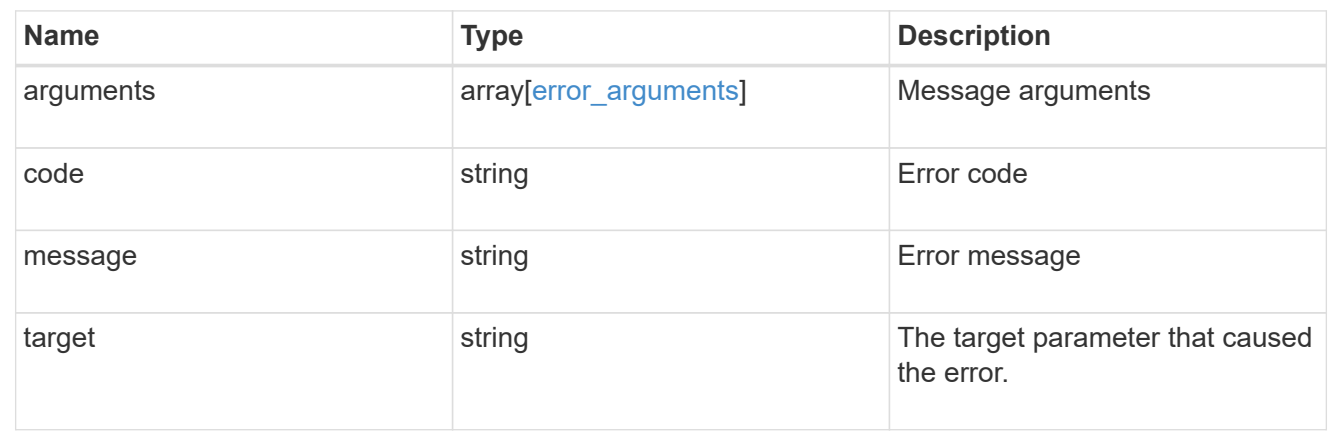

## <span id="page-11-0"></span>**Upload the bulk-import status of an SVM to a URI**

PATCH /protocols/cifs/users-and-groups/bulk-import/{svm.uuid}

#### **Introduced In:** 9.11

Upload the status of the bulk-import of the specified SVM to the specified URI.

#### **Important notes**

• Only the status of the last bulk-import will be uploaded and not the status of the previous bulk-imports.

## **Required properties**

• status\_uri.path - URI to which the status needs to be uploaded.

## **Optional properties**

- status uri.username Username of the specified URI.
- status\_uri.password Password of the specified URI.

## **Related ONTAP commands**

• vserver cifs users-and-groups import get-status

## **Parameters**

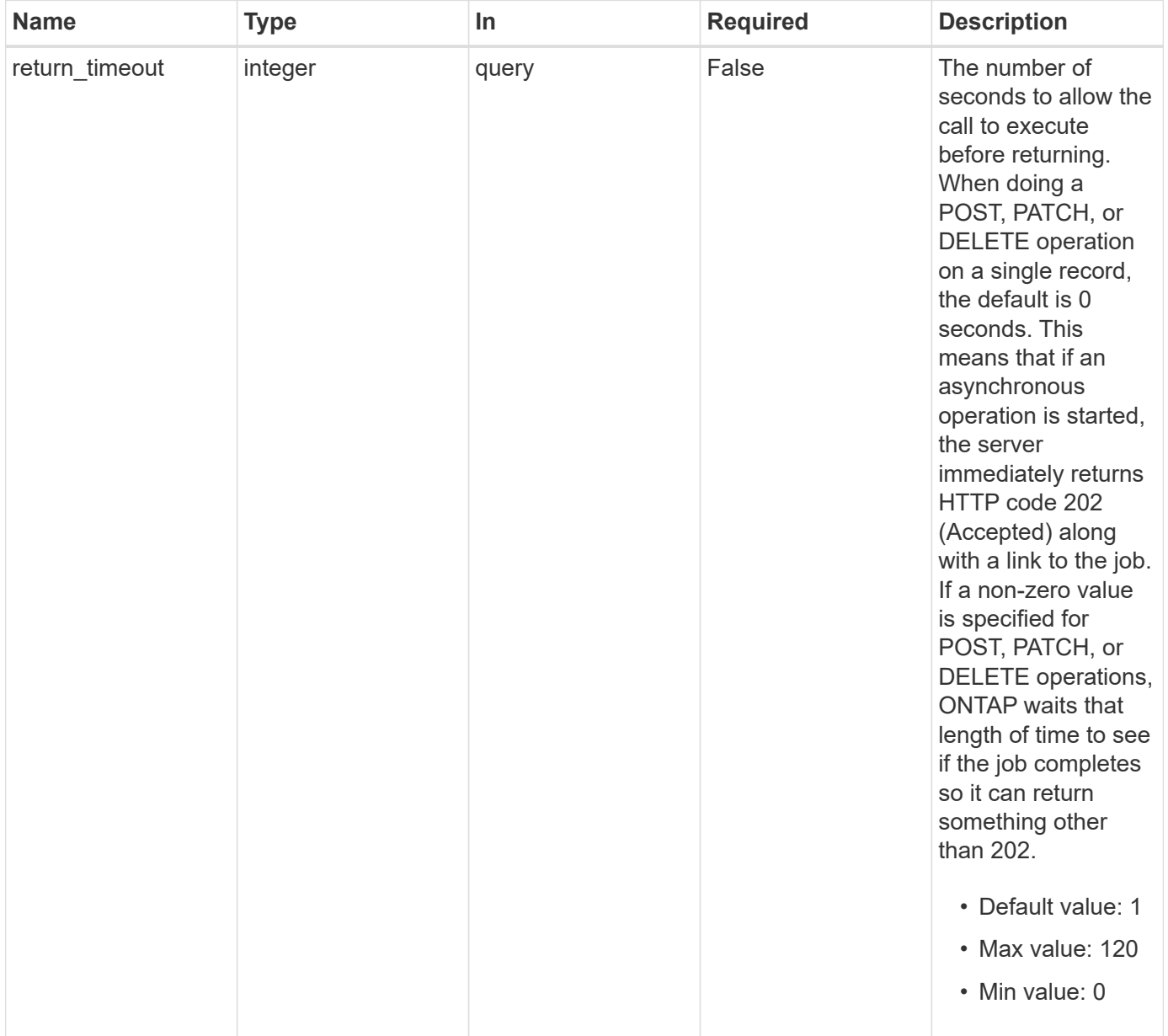

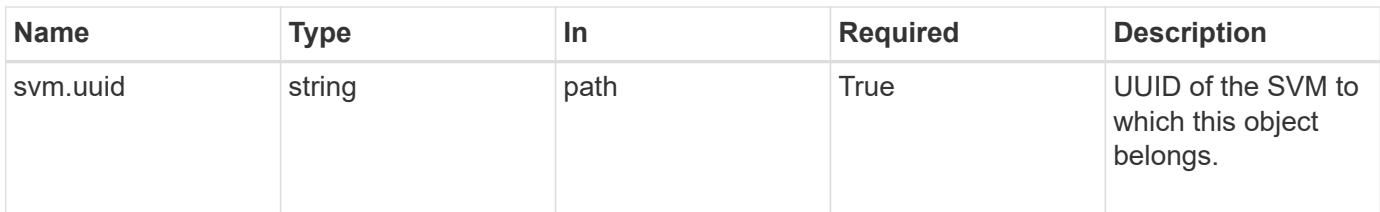

## **Request Body**

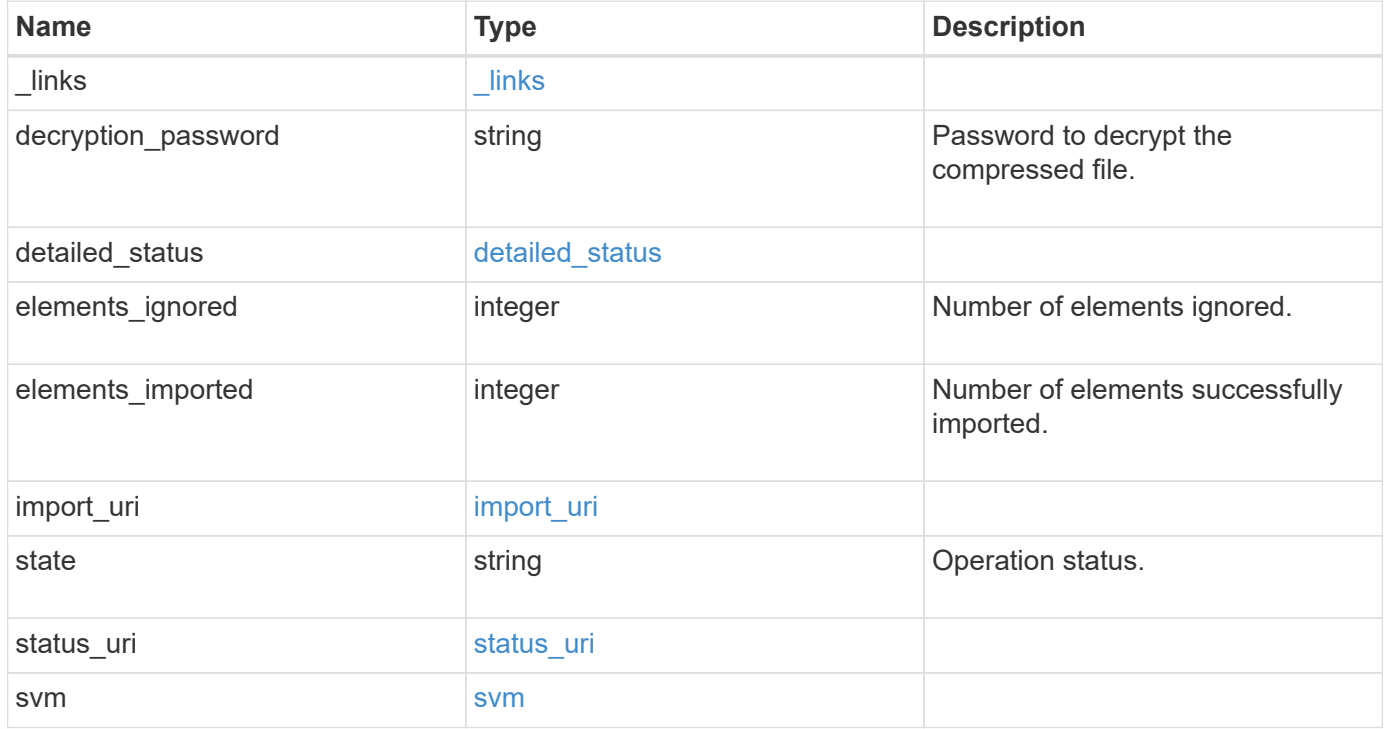

**Example request**

```
{
  " links": {
      "self": {
        "href": "/api/resourcelink"
     }
    },
  "detailed status": {
     "code": "6684732"
    },
  "import uri": {
      "path": "http://web.sample.com/web1/file1.7z",
      "username": "user1"
    },
    "state": "failed",
    "status_uri": {
      "path": "http://web.sample.com/web1/file1.7z",
     "username": "user1"
    },
    "svm": {
      "_links": {
        "self": {
          "href": "/api/resourcelink"
        }
      },
      "name": "svm1",
      "uuid": "02c9e252-41be-11e9-81d5-00a0986138f7"
   }
}
```
## **Response**

```
Status: 202, Accepted
```
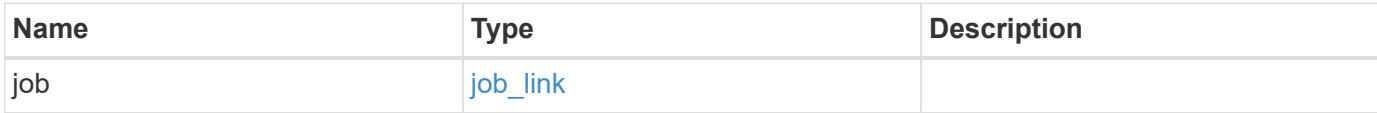

#### **Example response**

```
{
    "job": {
      "_links": {
        "self": {
           "href": "/api/resourcelink"
        }
      },
      "uuid": "string"
   }
}
```
### **Error**

Status: Default, Error

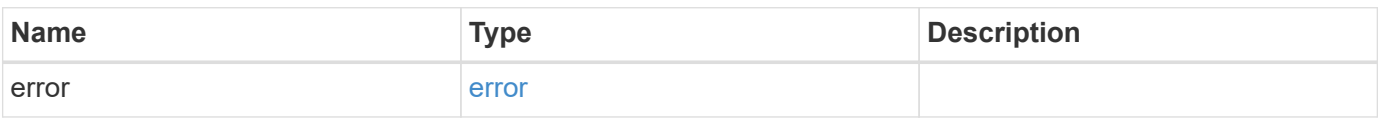

#### **Example error**

```
{
    "error": {
      "arguments": {
       "code": "string",
       "message": "string"
      },
      "code": "4",
      "message": "entry doesn't exist",
      "target": "uuid"
   }
}
```
## **Definitions**

#### **See Definitions**

href

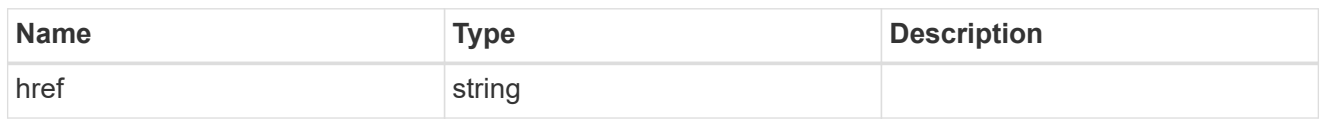

\_links

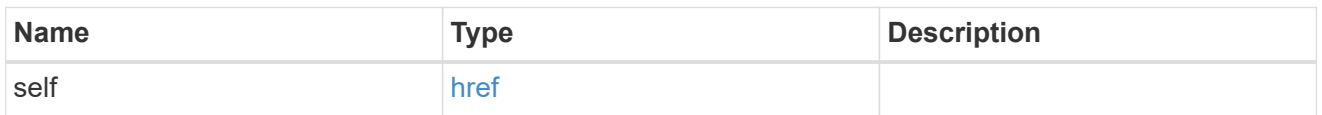

#### detailed\_status

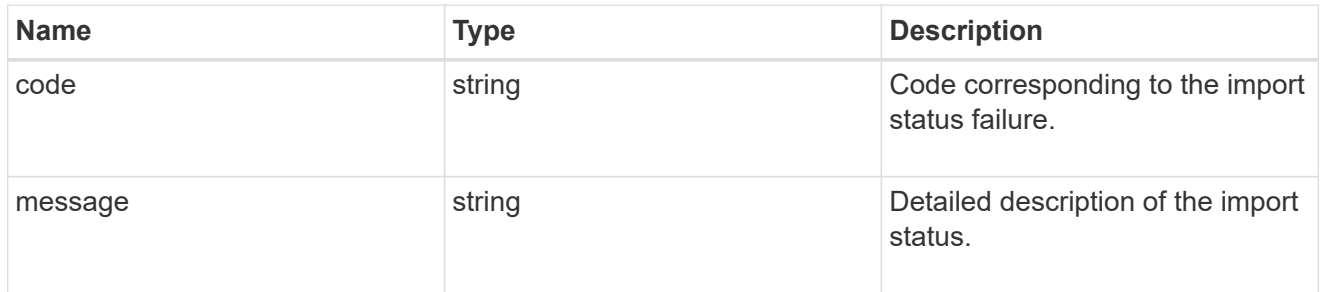

## import\_uri

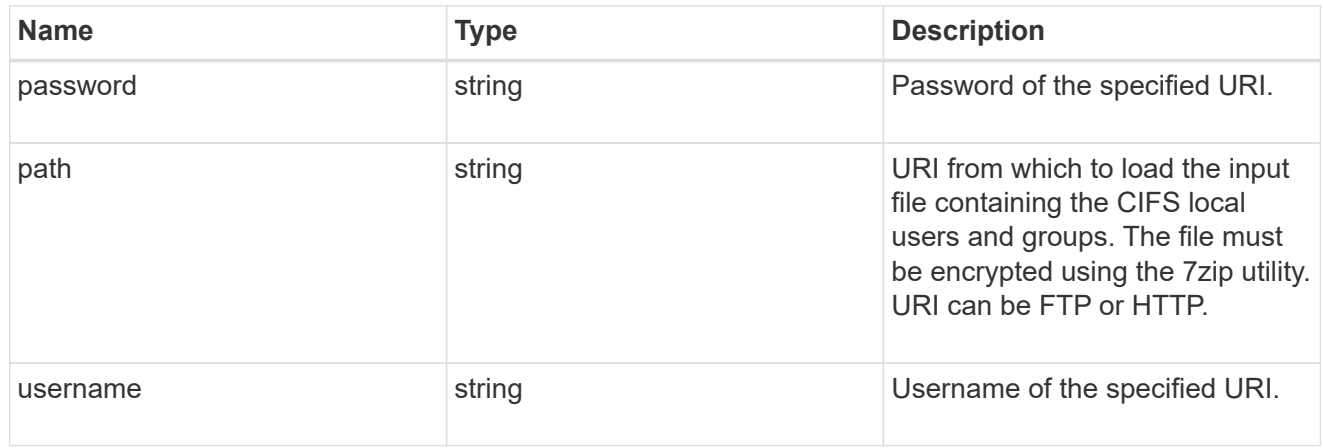

#### status\_uri

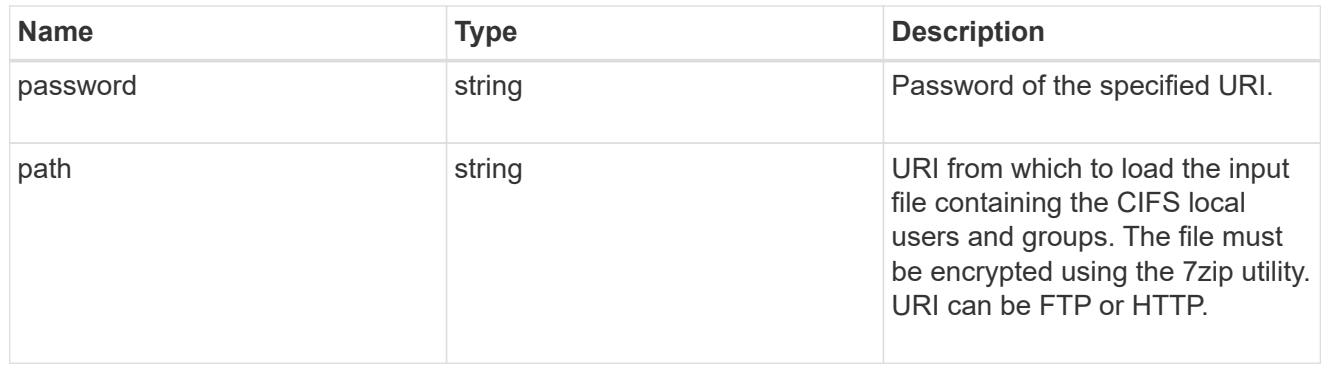

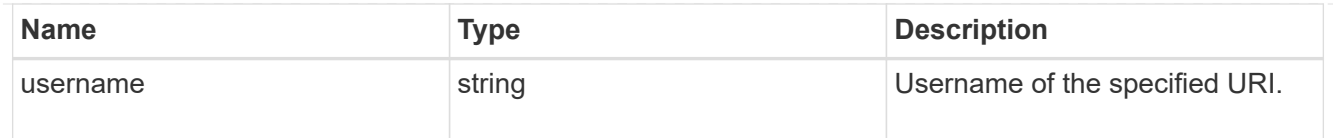

svm

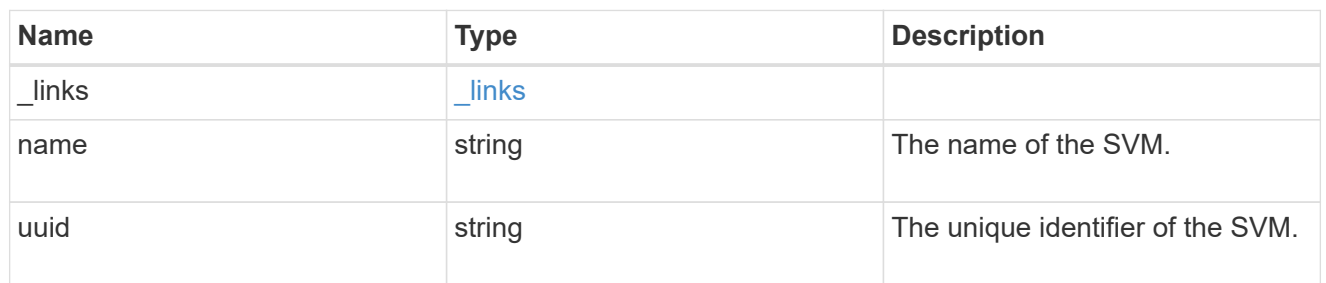

## local\_cifs\_users\_and\_groups\_import

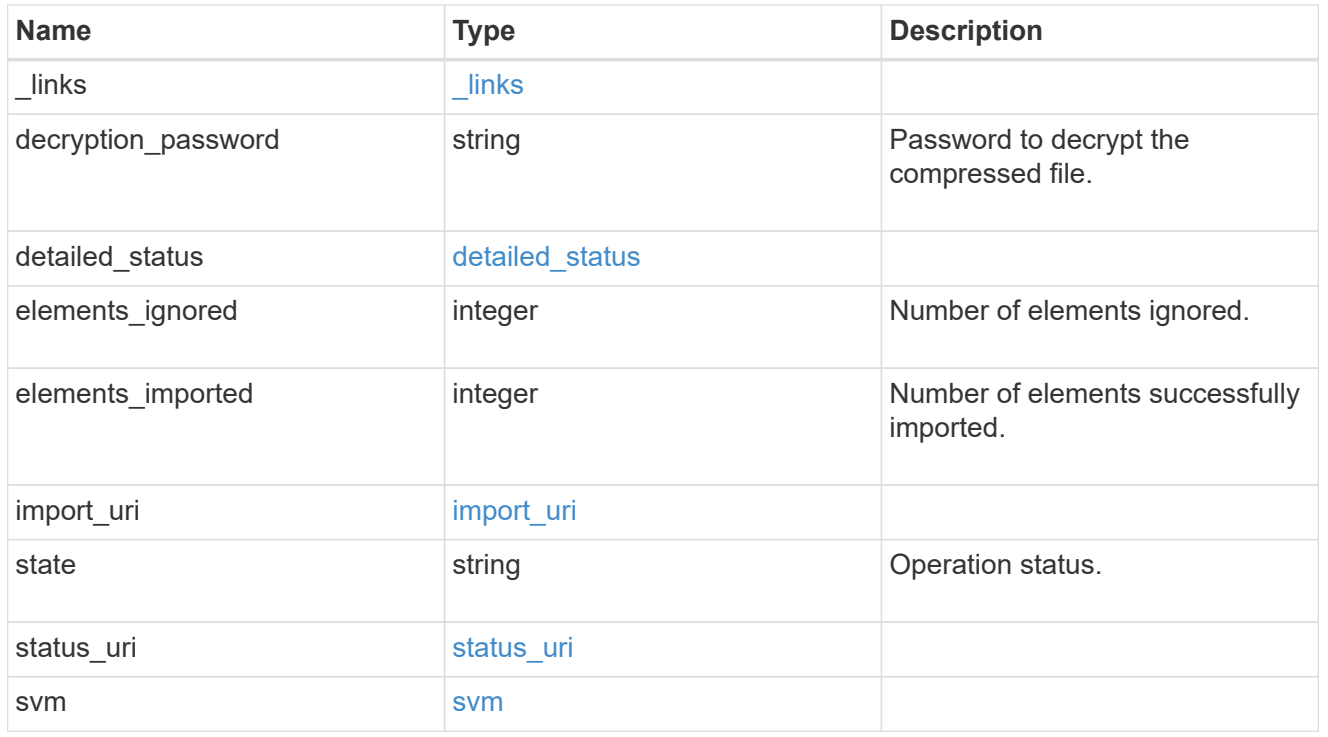

### job\_link

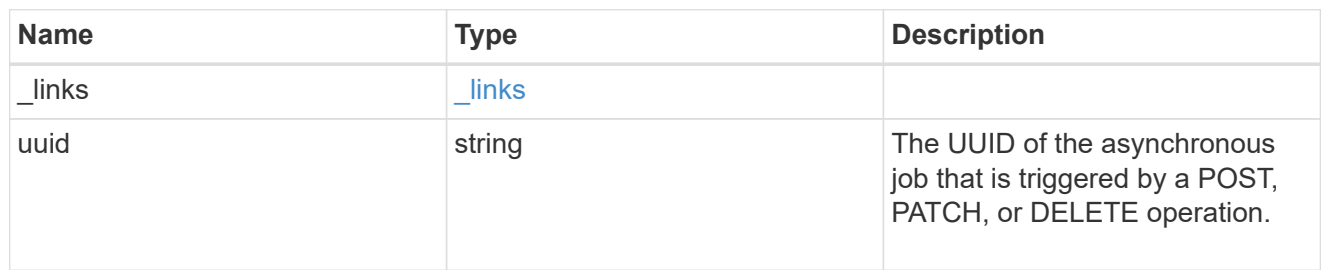

## error\_arguments

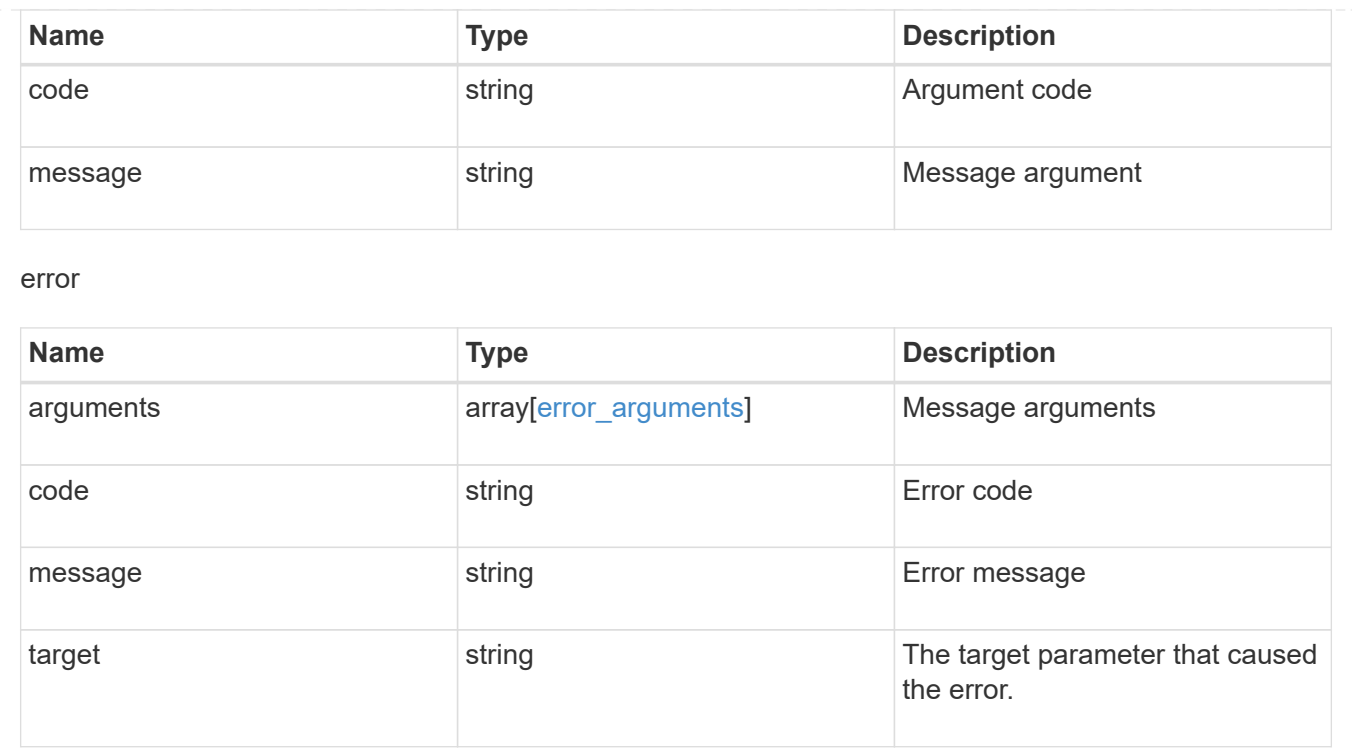

## <span id="page-18-0"></span>**Load CIFS local users, groups and group membership files from a URL**

POST /protocols/cifs/users-and-groups/bulk-import/{svm.uuid}

#### **Introduced In:** 9.11

Loads CIFS local users,groups and group memberships file from the specified URL.

#### **Important notes**

Existing CIFS local users, groups, and group memberships will be replaced with the contents of the file.

#### **Required properties**

- import\_uri.path
- decryption\_password

## **Optional properties**

- import\_uri.username
- import uri.password

## **Related ONTAP commands**

• vserver cifs users-and-groups import load-from-uri

## **Parameters**

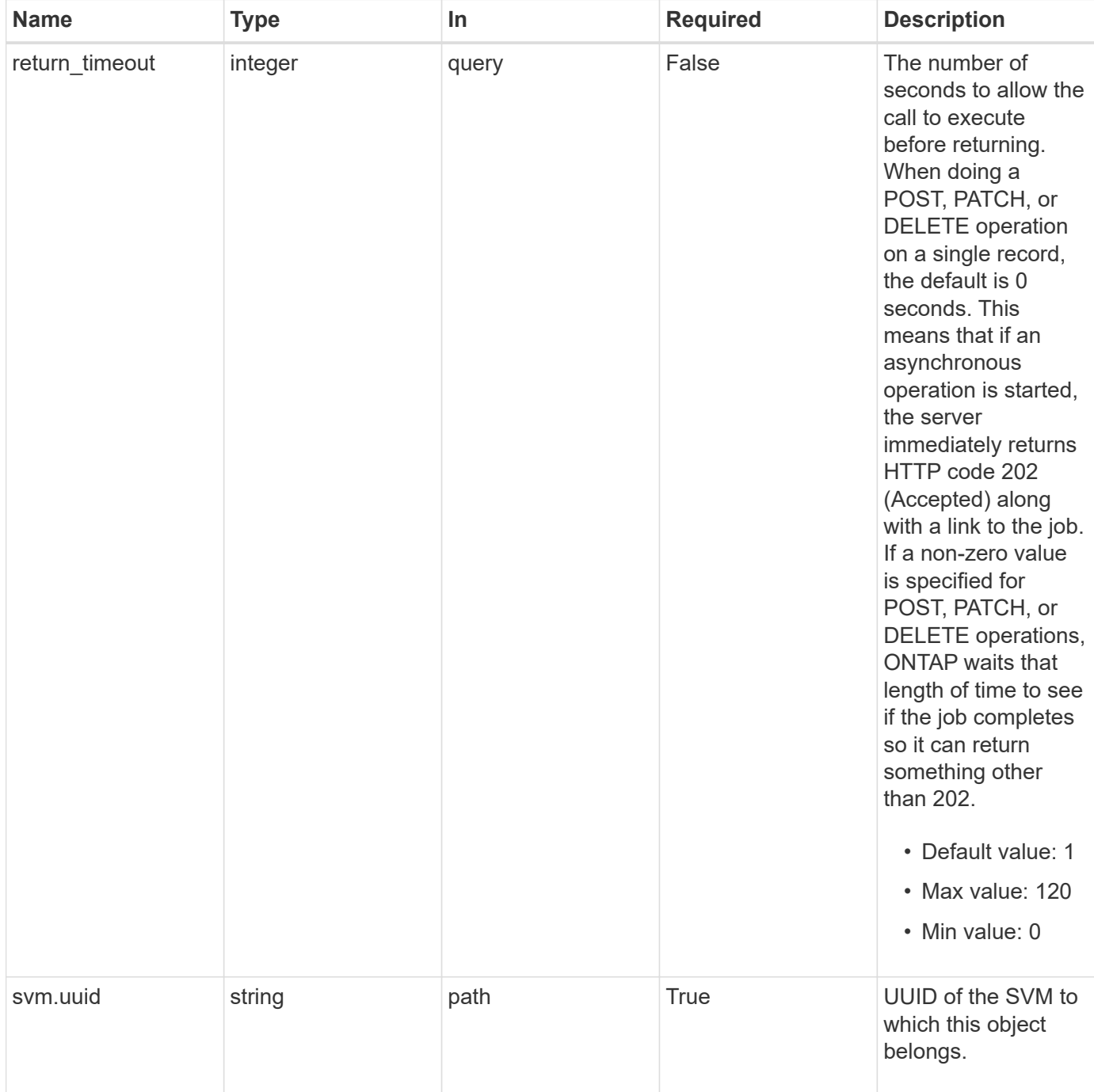

## **Request Body**

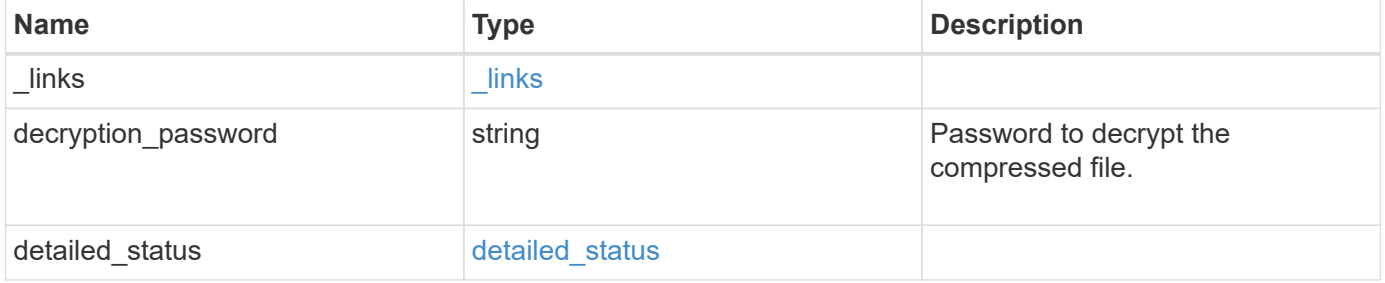

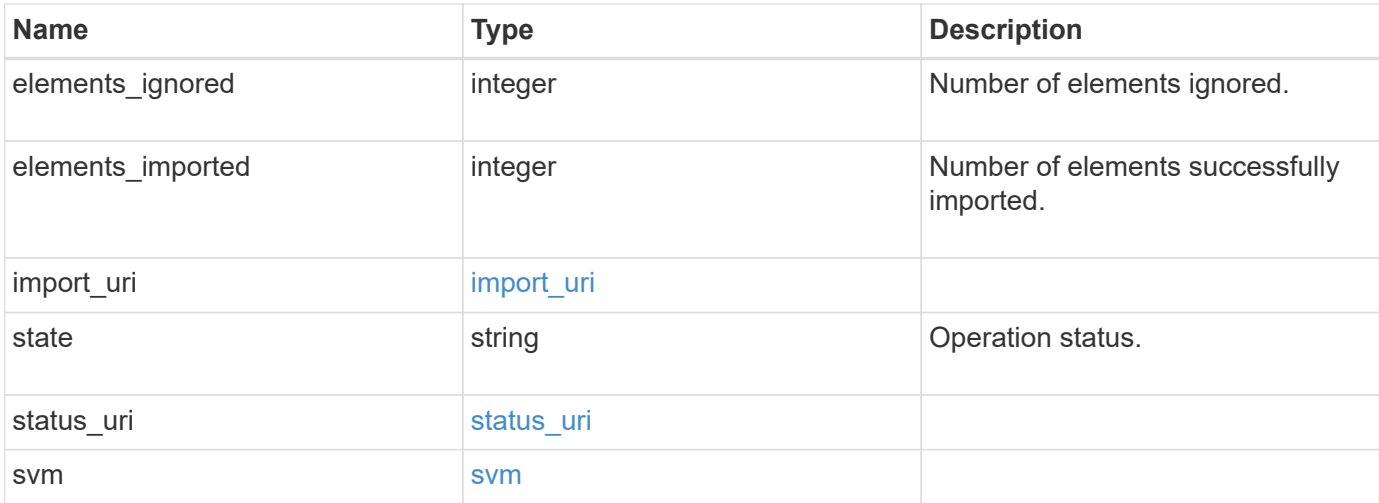

#### **Example request**

```
{
    "_links": {
      "self": {
       "href": "/api/resourcelink"
      }
    },
    "detailed_status": {
     "code": "6684732"
    },
  "import uri": {
      "path": "http://web.sample.com/web1/file1.7z",
     "username": "user1"
    },
    "state": "failed",
  "status uri": {
      "path": "http://web.sample.com/web1/file1.7z",
     "username": "user1"
    },
    "svm": {
      "_links": {
        "self": {
          "href": "/api/resourcelink"
       }
      },
    "name": "svm1",
      "uuid": "02c9e252-41be-11e9-81d5-00a0986138f7"
    }
}
```
## **Response**

Status: 202, Accepted

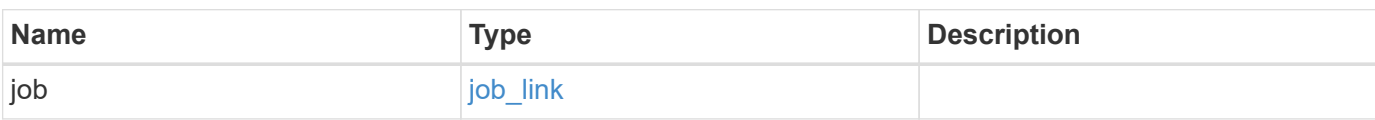

## **Example response**

```
{
   "job": {
     "_links": {
        "self": {
          "href": "/api/resourcelink"
        }
      },
      "uuid": "string"
   }
}
```
## **Error**

Status: Default

#### ONTAP Error Response Codes

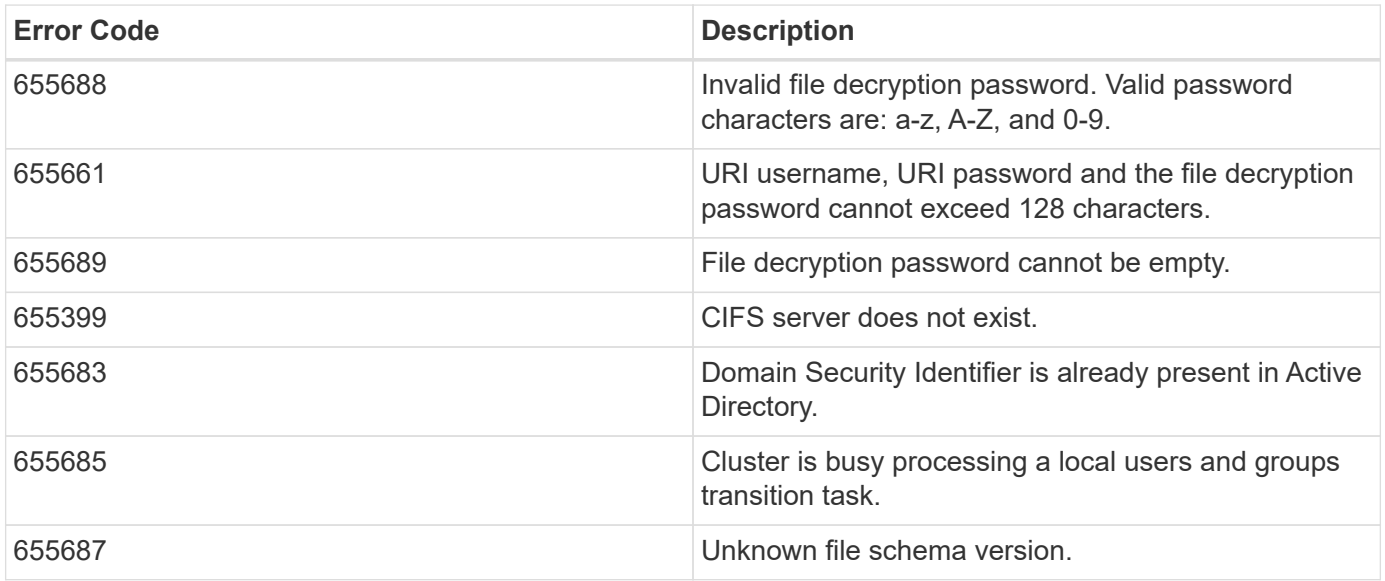

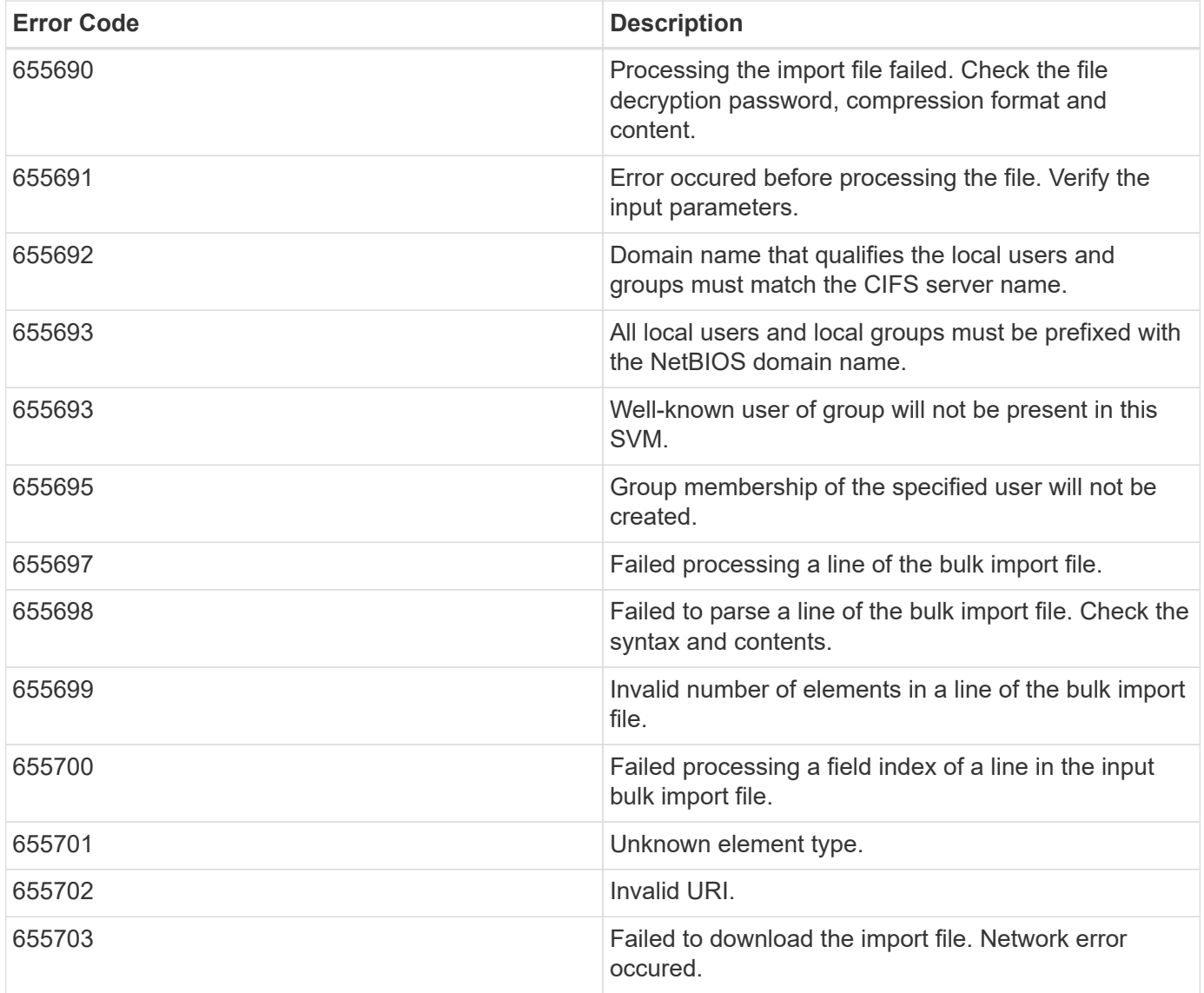

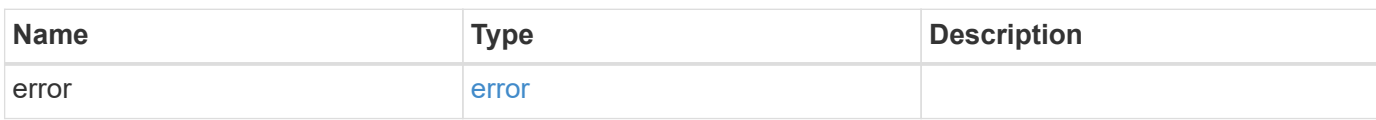

#### **Example error**

```
{
   "error": {
     "arguments": {
       "code": "string",
      "message": "string"
     },
     "code": "4",
     "message": "entry doesn't exist",
     "target": "uuid"
   }
}
```
## **Definitions**

#### **See Definitions**

href

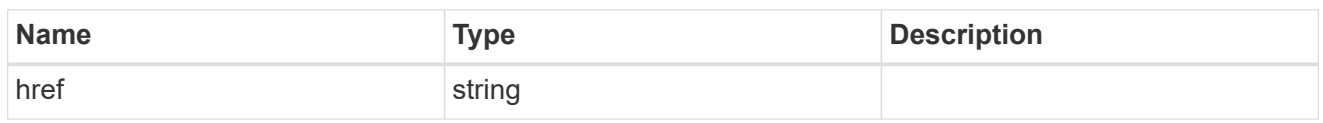

\_links

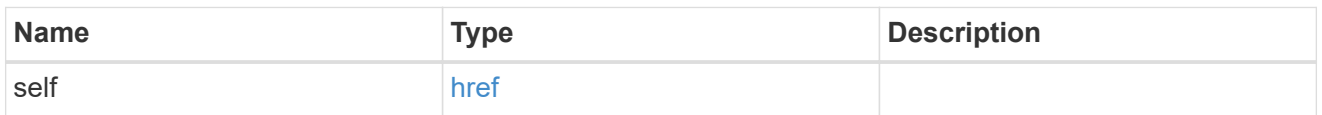

#### detailed\_status

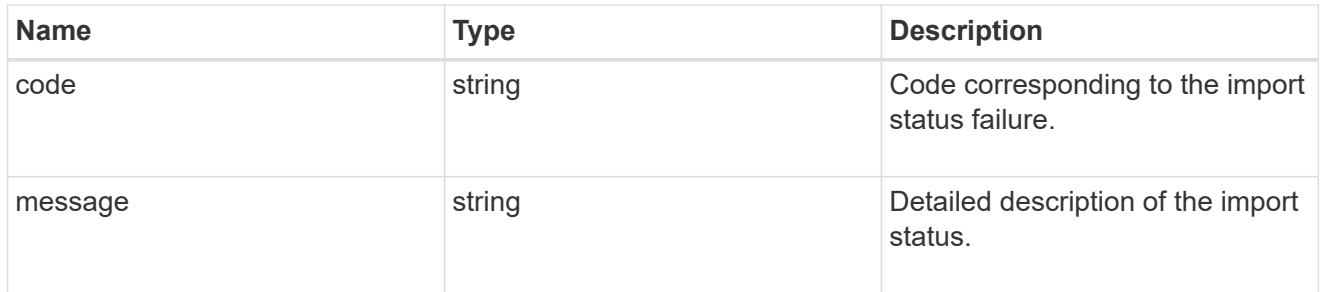

### import\_uri

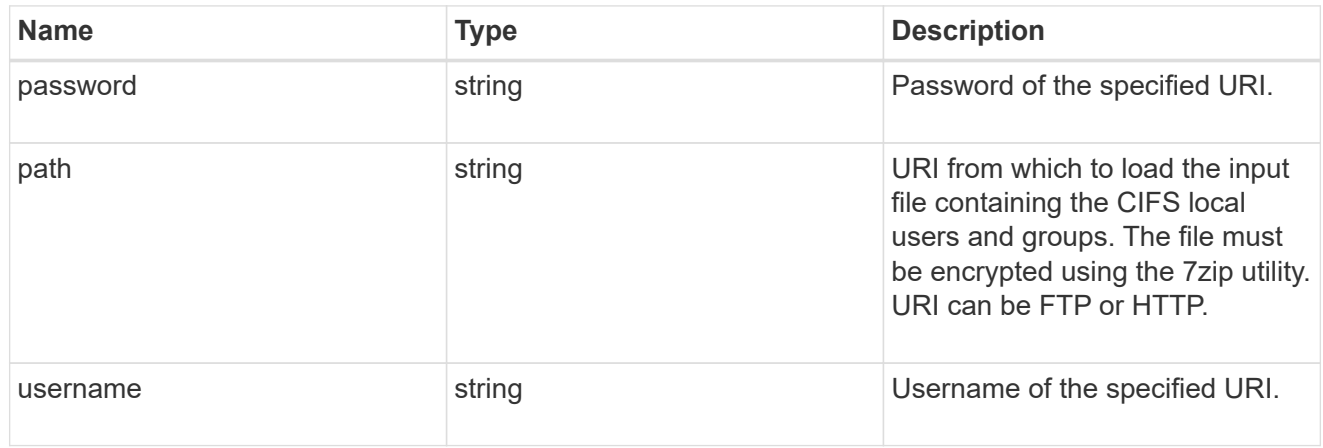

#### status\_uri

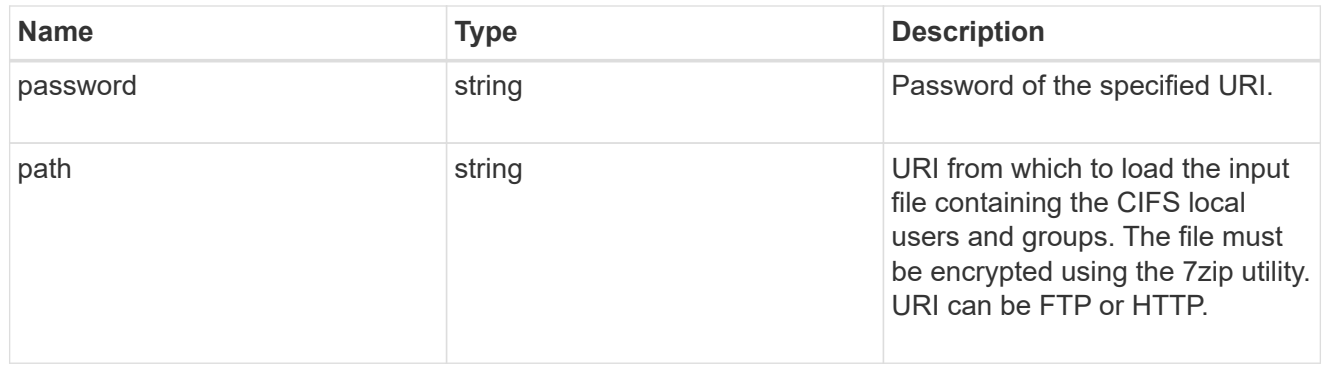

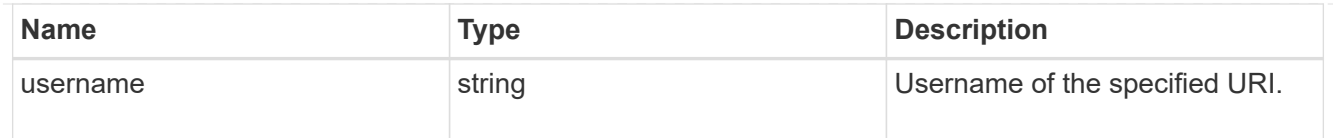

svm

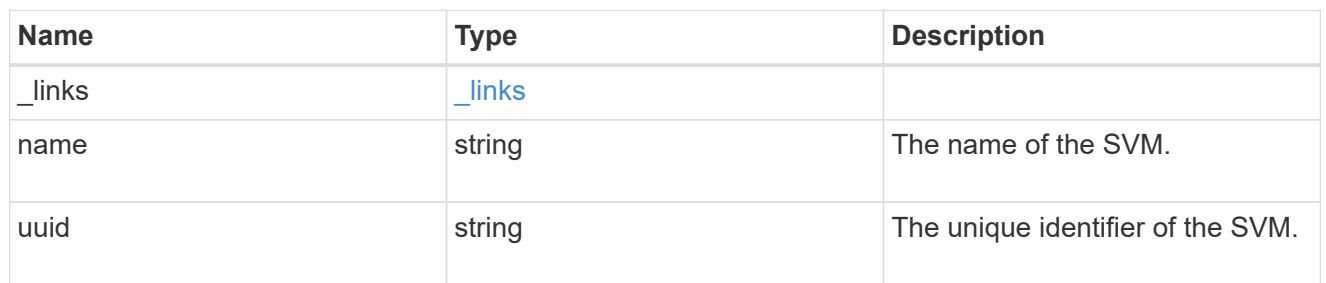

## local\_cifs\_users\_and\_groups\_import

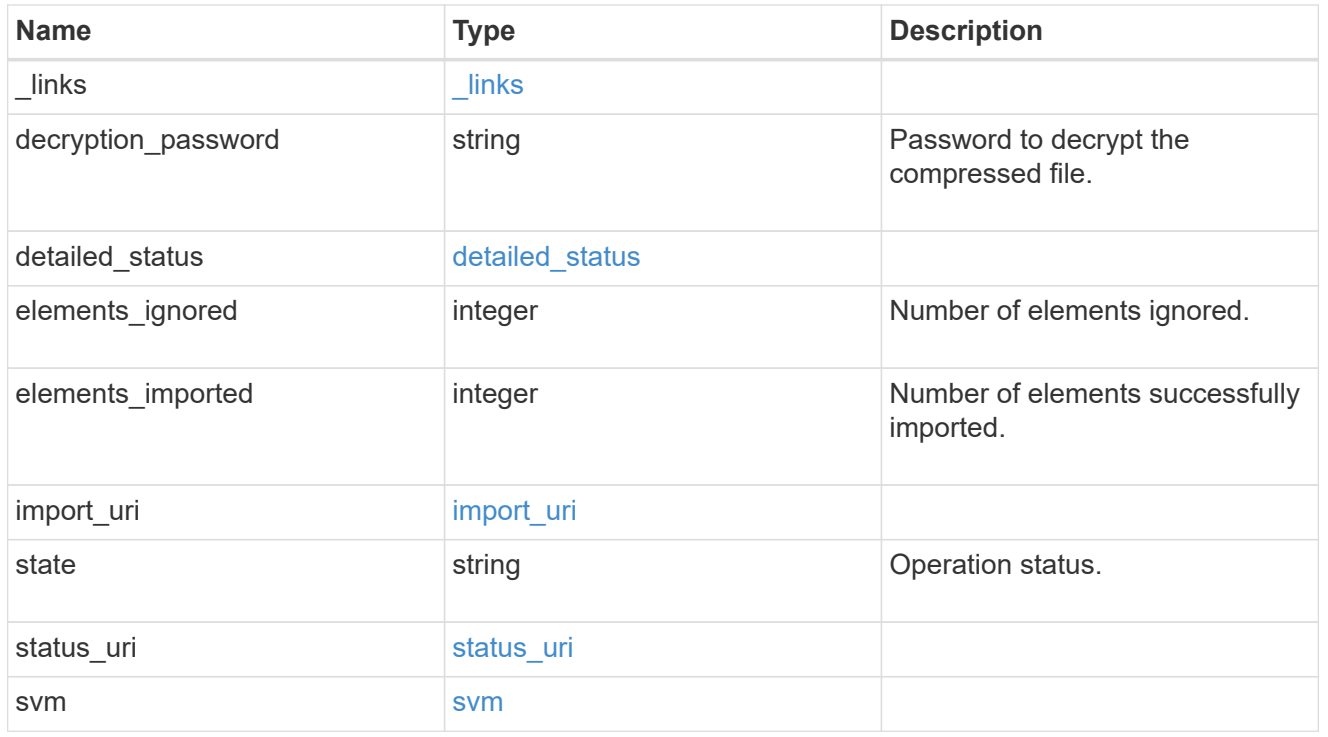

### job\_link

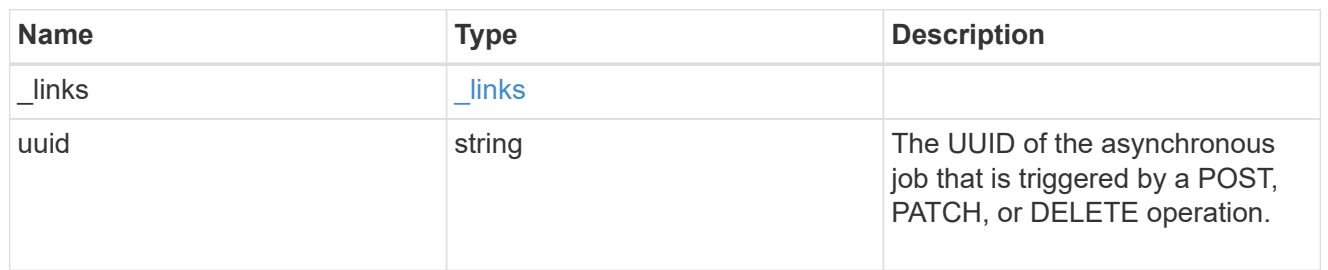

## error\_arguments

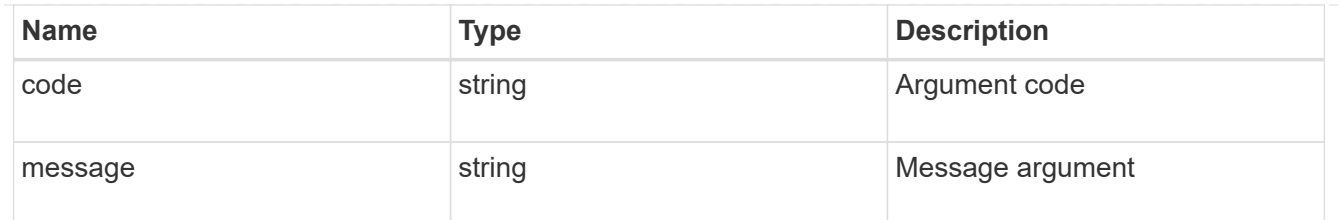

error

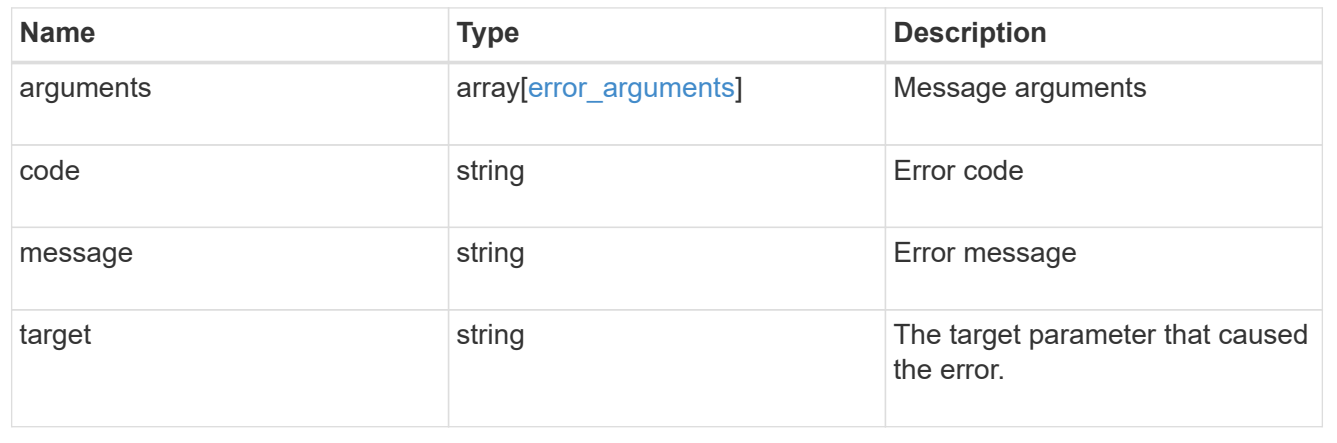

#### **Copyright information**

Copyright © 2024 NetApp, Inc. All Rights Reserved. Printed in the U.S. No part of this document covered by copyright may be reproduced in any form or by any means—graphic, electronic, or mechanical, including photocopying, recording, taping, or storage in an electronic retrieval system—without prior written permission of the copyright owner.

Software derived from copyrighted NetApp material is subject to the following license and disclaimer:

THIS SOFTWARE IS PROVIDED BY NETAPP "AS IS" AND WITHOUT ANY EXPRESS OR IMPLIED WARRANTIES, INCLUDING, BUT NOT LIMITED TO, THE IMPLIED WARRANTIES OF MERCHANTABILITY AND FITNESS FOR A PARTICULAR PURPOSE, WHICH ARE HEREBY DISCLAIMED. IN NO EVENT SHALL NETAPP BE LIABLE FOR ANY DIRECT, INDIRECT, INCIDENTAL, SPECIAL, EXEMPLARY, OR CONSEQUENTIAL DAMAGES (INCLUDING, BUT NOT LIMITED TO, PROCUREMENT OF SUBSTITUTE GOODS OR SERVICES; LOSS OF USE, DATA, OR PROFITS; OR BUSINESS INTERRUPTION) HOWEVER CAUSED AND ON ANY THEORY OF LIABILITY, WHETHER IN CONTRACT, STRICT LIABILITY, OR TORT (INCLUDING NEGLIGENCE OR OTHERWISE) ARISING IN ANY WAY OUT OF THE USE OF THIS SOFTWARE, EVEN IF ADVISED OF THE POSSIBILITY OF SUCH DAMAGE.

NetApp reserves the right to change any products described herein at any time, and without notice. NetApp assumes no responsibility or liability arising from the use of products described herein, except as expressly agreed to in writing by NetApp. The use or purchase of this product does not convey a license under any patent rights, trademark rights, or any other intellectual property rights of NetApp.

The product described in this manual may be protected by one or more U.S. patents, foreign patents, or pending applications.

LIMITED RIGHTS LEGEND: Use, duplication, or disclosure by the government is subject to restrictions as set forth in subparagraph (b)(3) of the Rights in Technical Data -Noncommercial Items at DFARS 252.227-7013 (FEB 2014) and FAR 52.227-19 (DEC 2007).

Data contained herein pertains to a commercial product and/or commercial service (as defined in FAR 2.101) and is proprietary to NetApp, Inc. All NetApp technical data and computer software provided under this Agreement is commercial in nature and developed solely at private expense. The U.S. Government has a nonexclusive, non-transferrable, nonsublicensable, worldwide, limited irrevocable license to use the Data only in connection with and in support of the U.S. Government contract under which the Data was delivered. Except as provided herein, the Data may not be used, disclosed, reproduced, modified, performed, or displayed without the prior written approval of NetApp, Inc. United States Government license rights for the Department of Defense are limited to those rights identified in DFARS clause 252.227-7015(b) (FEB 2014).

#### **Trademark information**

NETAPP, the NETAPP logo, and the marks listed at<http://www.netapp.com/TM>are trademarks of NetApp, Inc. Other company and product names may be trademarks of their respective owners.